プログラミング基礎

第12回

#### ファイル入出力/キーボード入力と 画面出力/静的メンバ

## ファイルについて

• ファイル名とファイル内容は独立している (ファイル名を変えてもファイル内容に影響は ない,逆もしかり)

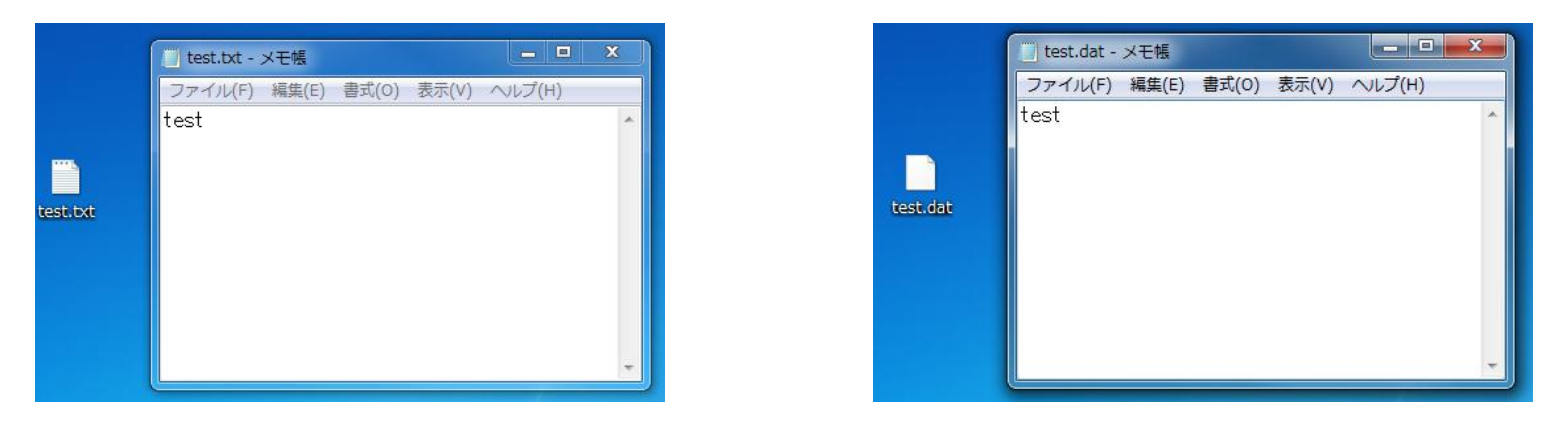

(ファイル名(拡張子)を変更しても同じアプリケーションで開ける)

#### ファイルについて

- 拡張子はZIPだったが,ファイル内容は実はLZHファ イルだった,ということもありうる
- →拡張子(ファイル名)によってファイル内容を判断す るプログラムを書いてはいけない
- →通常,ファイル先頭にファイル内容を表す情報が書 かれているので,それでファイル内容を判断するの が常套手段

## ファイルについて

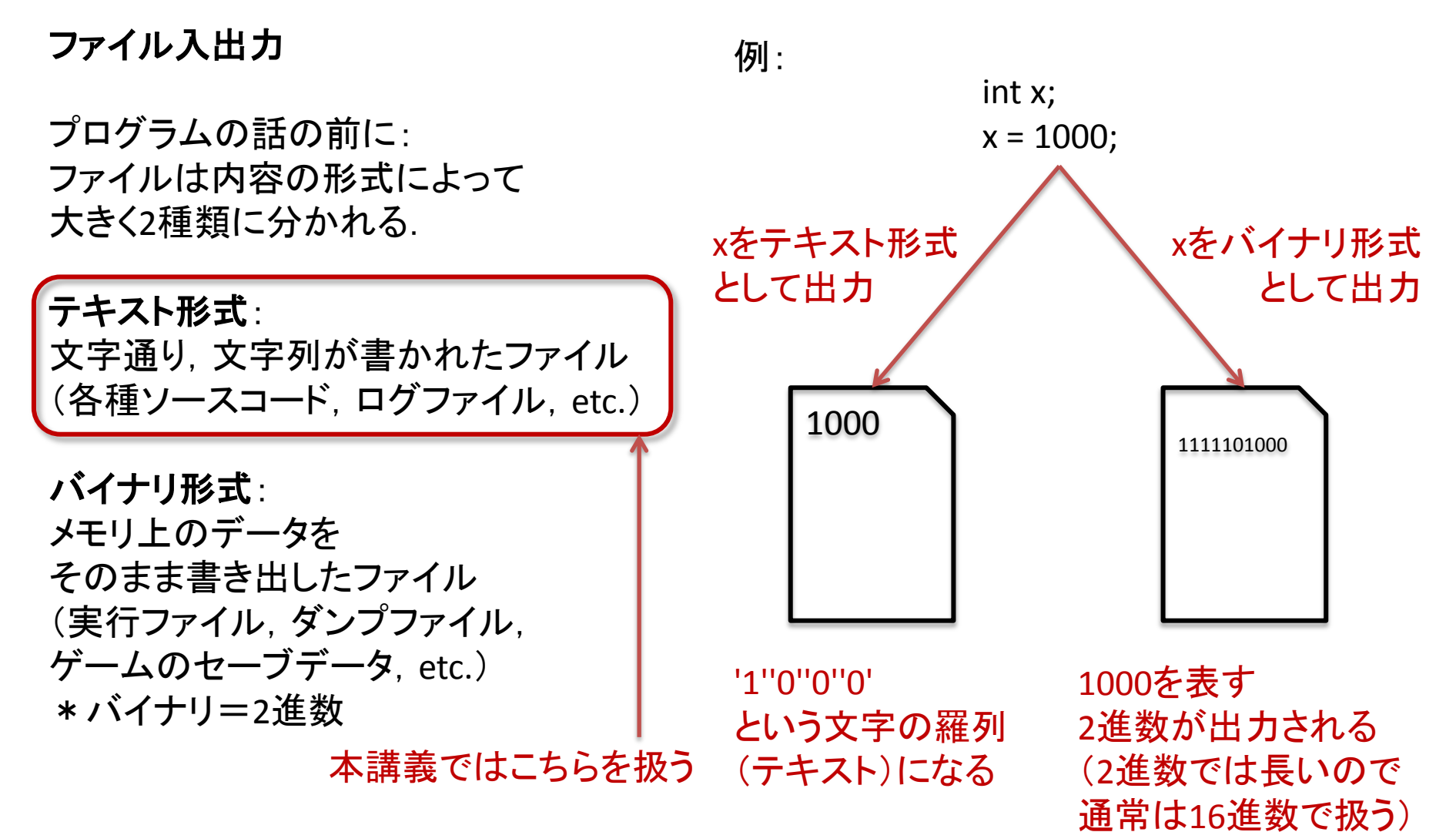

演習

- Web資料の「ファイルからの入力の例」を動かし なさい
- →読み込むファイルは,ファイル名だけ指定した場 合は,classファイルと同じフォルダ(ディレクトリ) に置く(test.txt)
- →もしくは絶対パスで指定すること (c:¥hoge¥test.txt)
- →表示するファイルは各自適当に用意する http://tools.ietf.org/rfc/

#### BufferedReader

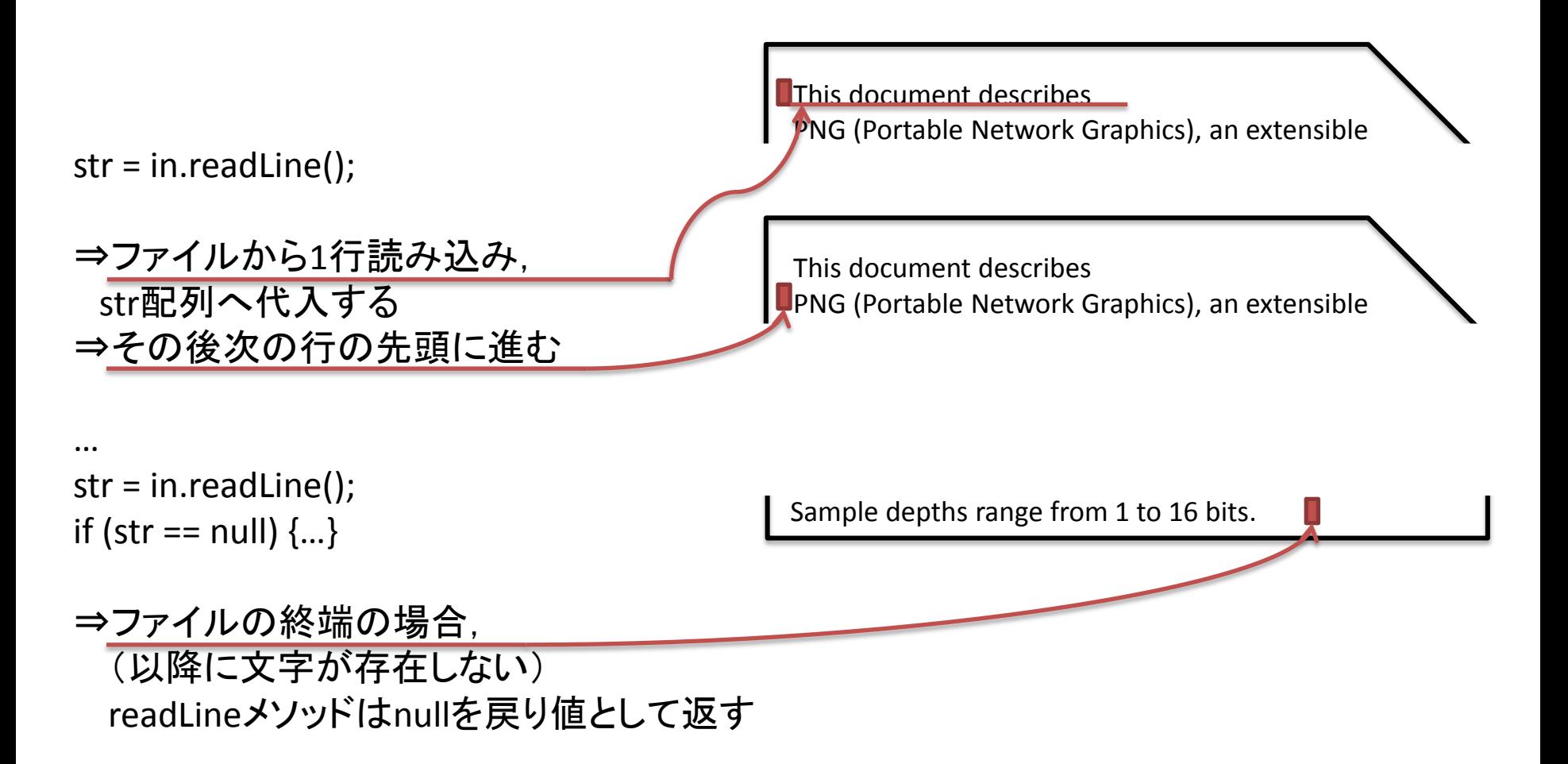

# BufferedReaderの役割

 $innerReader = new FileReader("sample.txt"); \implies$ in = new BufferdReader(innerReader);

FileReaderだけでもファイルから 文字を読み込むことができる

ではなぜBufferedRederを使うのか?

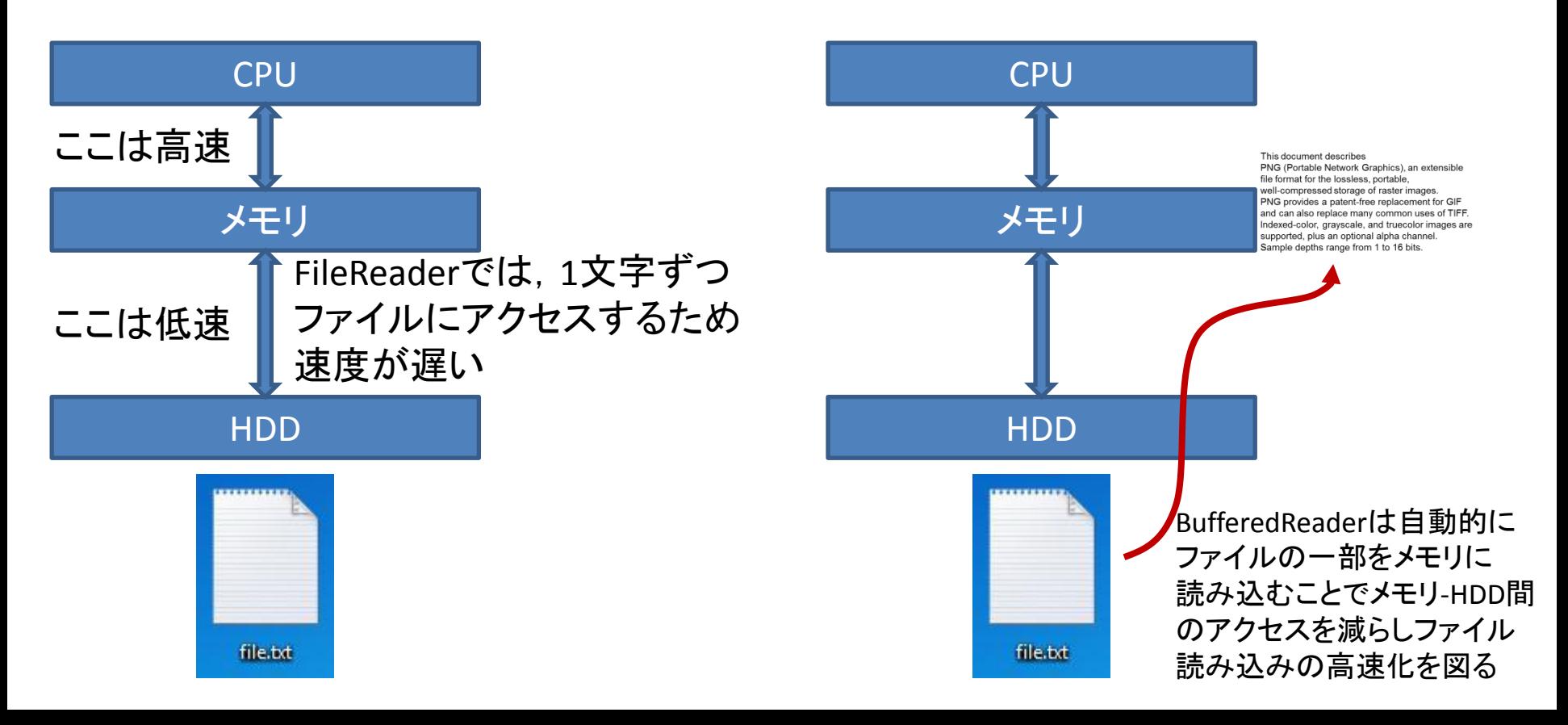

# ファイルへの出力の例

• PrinteWriterクラスを使用すると普段使用して いるSystem.out.printlnと同様の操作でファイ ルへの出力が可能

• BufferedWriterでも同等のことが可能

BufferedWriter out = null; out = new BufferedWriter( new FileWriter("sample.txt"));

out.write(("Hello, Java."); out.newLine();

#### 標準入出力

- いままで使用してきた, System.out, と今回キーボード入力に使用したSystem.in は標準入出力を扱うためのクラス
- デフォルトでは標準入力:キーボード 標準出力:画面 となるが,プログラム起動時の指定によって 変更が可能

#### 標準入出力

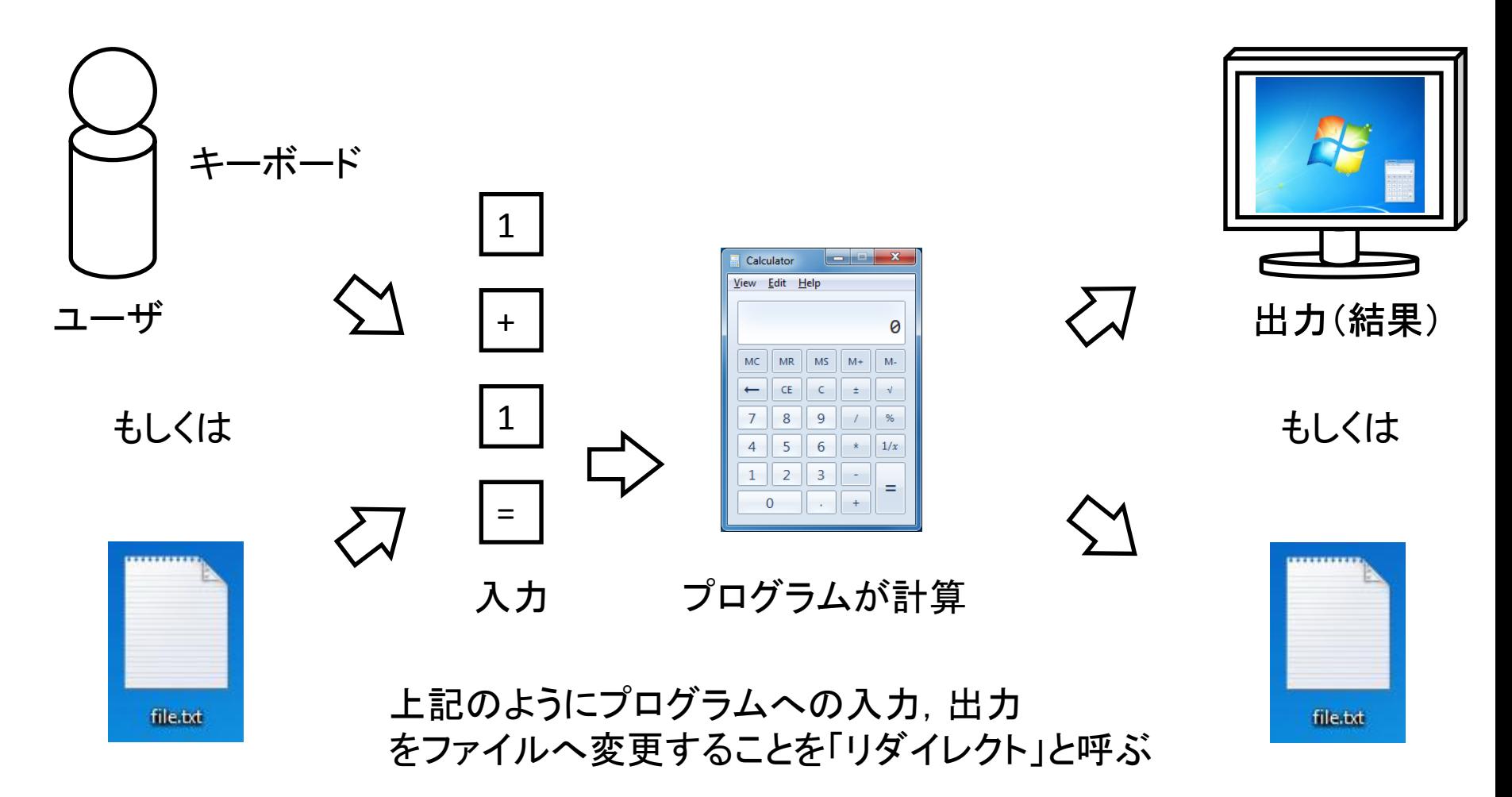

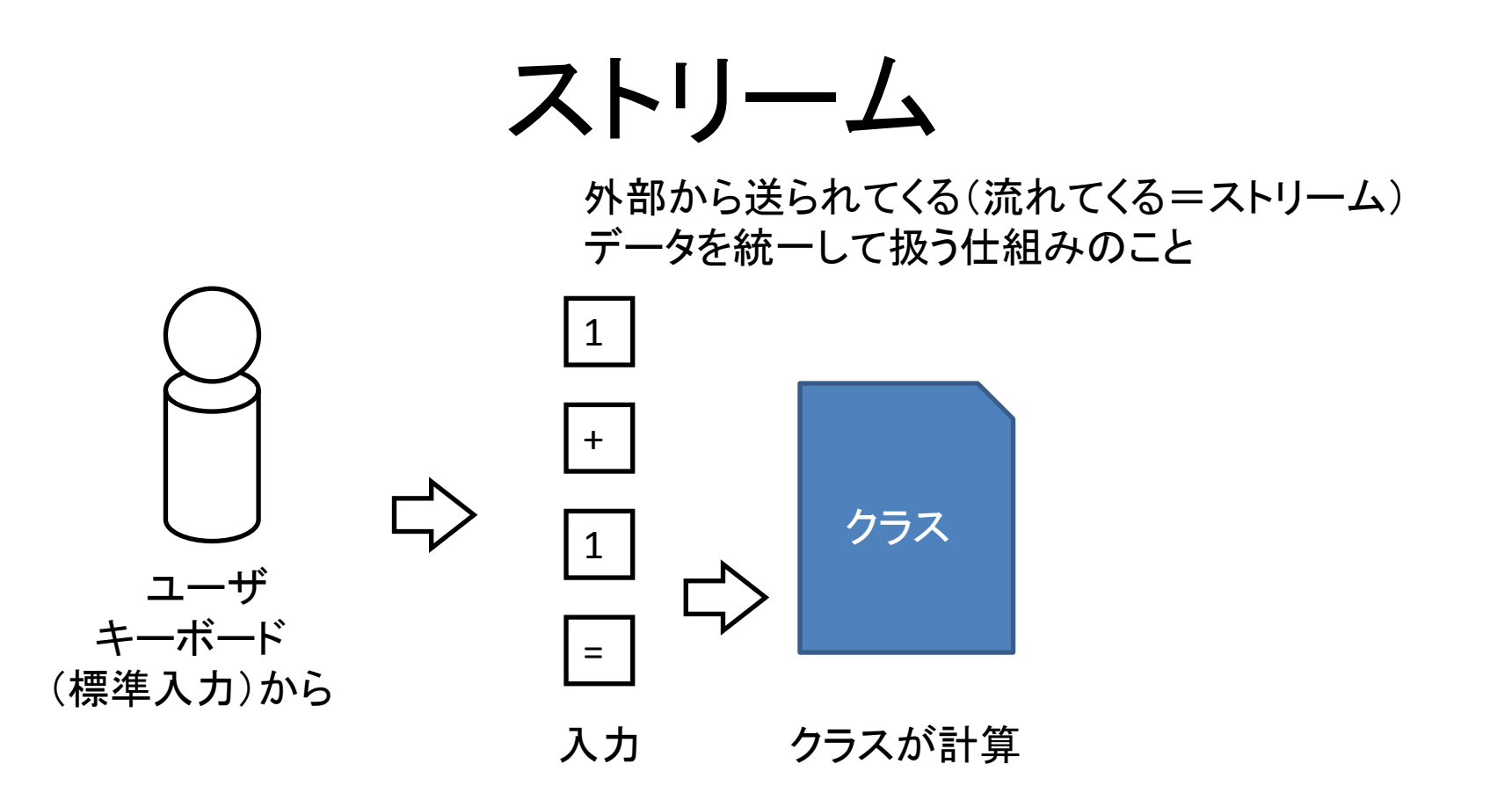

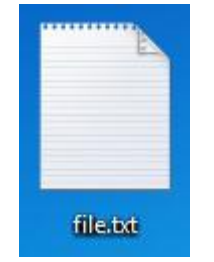

 $\sum_{\lambda}$ 

クラスはどこから文字を入力されるかは知らないが それを気にせずに文字を読み込んで処理する ことが可能になる

ファイルから

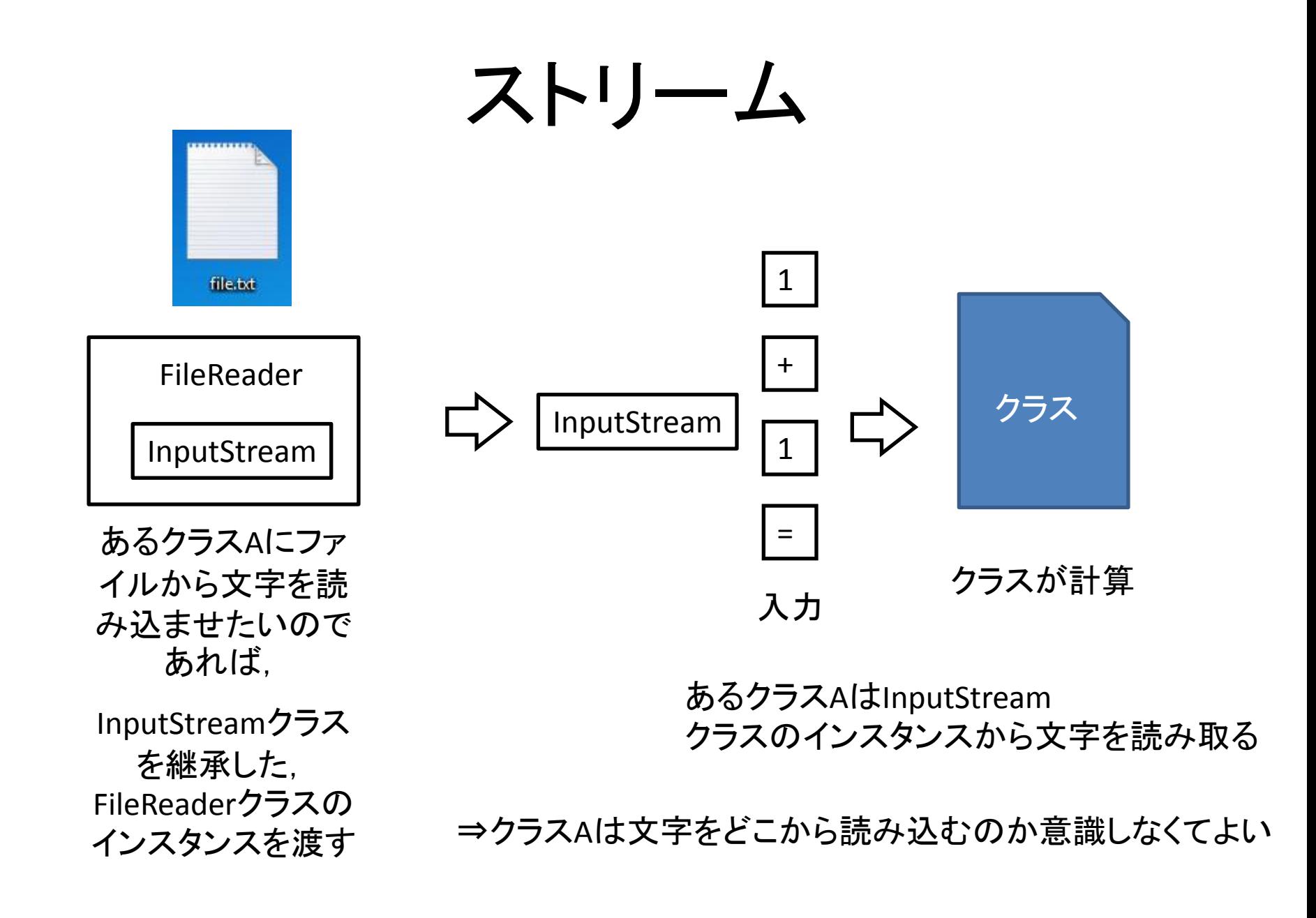

# try catch文(例外)

• 基本的な書き方

try

プログラム実行中になんらかの 異常が発生すること⇒例外

これからプログラムをやってみる⇒try 例外を捕まえた⇒catch

#### $\{$ //例外が発生する可能性のある //処理をここに書く }catch(Exception error) { //例外が発生した場合の処理をここに書く }

## try catch文

• 基本的な書き方

try { //例外が発生する可能性のある //処理をここに書く }catch(Exception e)  $\{$ //例外が発生した場合の処理をここに書く } ⇒例外の基本クラス

### Exceptionクラス

```
public class Exceptions
{
  public static void main(String[] args)
\{ try
\{ int x;
     x = 1 / 0;
    int a = new int[3];
     a[3] = 100; }
    catch(Exception e)
\{ System.out.println("例外が発生しました");
 }
    System.out.println("プログラムを終了します");
  }
                    ⇒さまざまな種類の例外が発生する可能性があるが・・・
                                        ⇒どんな例外が発生したか分からない
```
}

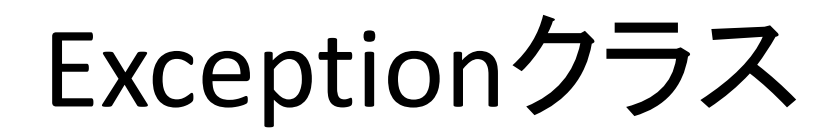

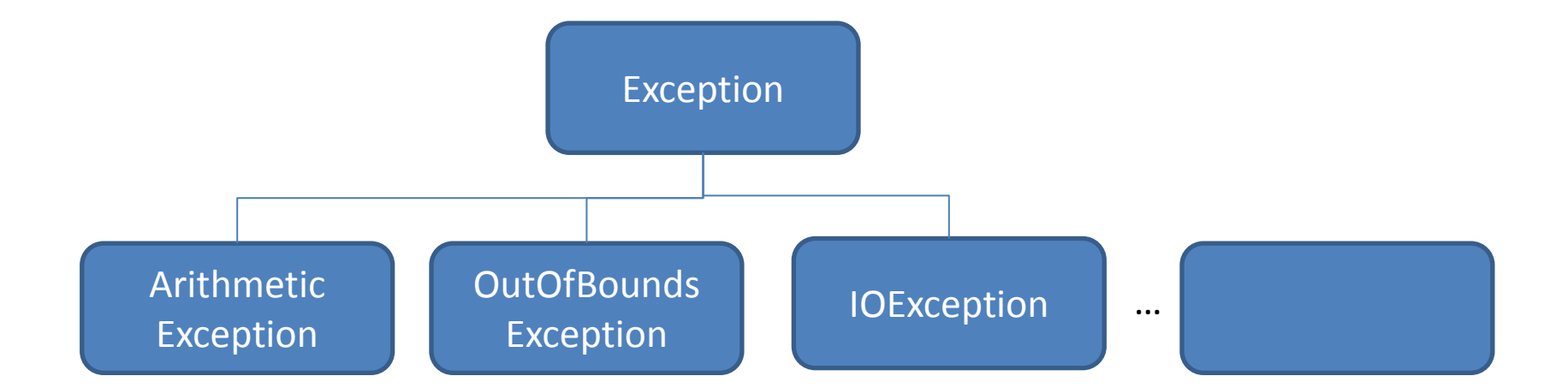

#### \*プログラマが独自のExceptionを定義することも可能

### Exceptionクラス

```
public class Exceptions
{
  public static void main(String[] args)
\{ try
\{ int x;
    x = 1 / 0;int a = new int[3];
     a[3] = 100; }
    catch(ArithmeticException e)
\{ System.out.println("算術計算に失敗しました");
 }
    catch(OutOfBoundsException e)
\{ System.out.println("配列の範囲外にアクセスしようとしました");
    }
    System.out.println("プログラムを終了します");
 }
}
                                                 ⇒発生した例外の種類によって
                                                    処理を書き分けることが出来る
```
演習

• 以下のプログラムにtrycatch文を追記し,途中で止 まらないようにせよ(プログラム名:ZeroException)

```
public class ZeroException
{
   public static void main(String[] args)
\{ int x;
    x = 1 / 0; System.out.println("プログラムを終了します");
 }
}
```
# なぜ例外を使うのか

• 例外を使用しない場合

結果1=処理1; If (結果1が〇〇エラーの場合)  $\{$ ….

エラー処理;

} else if (結果1が〇〇エラーの場合)  $\{$ ……

エラー処理;

}

# なぜ例外を使うのか

• 例外を使用しない場合

```
結果1=処理1;
If (結果1が〇〇エラーの場合)
{
  ….
 エラー処理;
}
else if (結果1が〇〇エラーの場合)
{
 …. 
 エラー処理;
}
```

```
結果2=処理2;
If (結果2が〇〇エラーの場合)
{
  ….
 エラー処理;
}
else if (結果2が○○エラーの場合)
{
 …. 
  エラー処理;
}
```
エラー処理の記述が長くなり, プログラムが見づらくなる

# なぜ例外を使うのか

• 例外を使用した場合

try { 処理1; 処理2: }catch(〇〇エラーの場合)  $\{$  …. エラー処理; }catch(〇〇エラーの場合)  $\{$ 

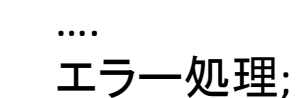

}

エラー処理の記述が短くなり, プログラムが見やすい

# import文

• Javaには標準で約3800個のクラスがある <http://java.sun.com/javase/ja/6/docs/ja/api/>

• そのままでは,どれがどのような役割を持つ クラスなのか分かりづらい

→同じような役割を持つクラスをまとめたもの ⇒パッケージと呼ばれる

\*ユーザ自身がパッケージを作ることも可能

# import文

• 通常は「パッケージ名.クラス名」と記述してク ラスを使用する 例:java.util.Random

→しかしクラスを使用する度,毎回パッケージ 名を書くのは面倒くさいのでimport文を使用 して省略できる

# import文

```
public class RandomTest
{
   static public void main(String[] args)
  \{Random rand = new java.util.Random();
     int x;
    x = rand.nextlnt();
 }
}
                                                        import java.util.Random;
                                                        //もしくは import java.util.*;
                                                        public class RandomTest
                                                        {
                                                           static public void main(String[] args)
                                                        \{ Random rand = new Random();
                                                              int x;
                                                             x = rand.nextlnt();
                                                            }
                                                        }
```
インスタンスメンバ

• いままでクラスで書いていたフィールド,メソッ ドのこと

- ⇒newを使ってインスタンスを生成しないと 使うことが出来ない
- ⇒ただし, メモリが許す限り何個でも インスタンスを作れる

インスタンスメンバ

インスタンスフィールド

インスタンスメソッド

class Vector2D {

 double x; double y;

```
 double GetX()
 {
    return x;
```
}

```
 double GetY()
 {
     return y;
 }
```
void SetValue(double newx, double newy)

```
\{x = new;
   y = new }
```
}

Vector2D v1, v2;  $v1$  = new Vector2D();  $v2$  = new Vector2D();

double  $vx = 4.0$ ; double  $vy = 5.0$ ; v1.SetValue(vx, vy);

 $vx = 6.0;$  $vy = 7.0;$ v2.SetValue(vx, vy);

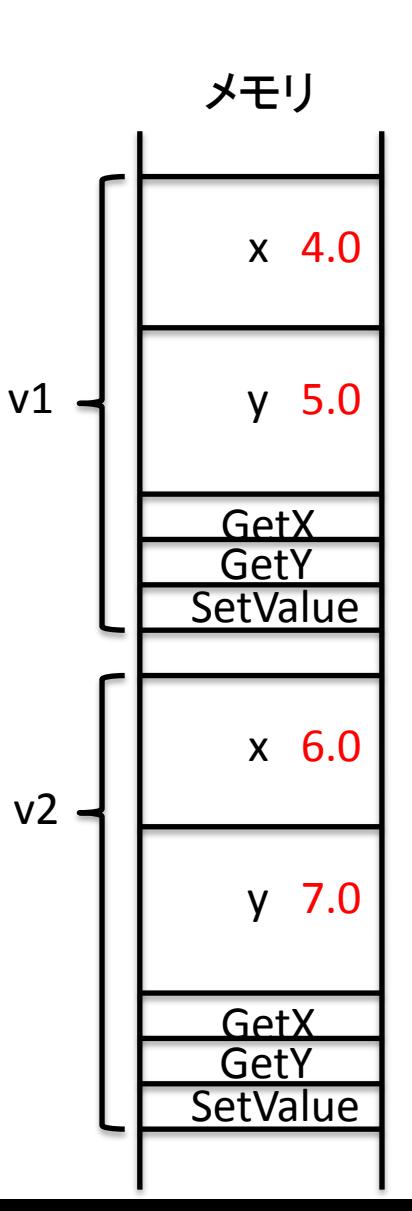

静的メンバ

• フィールド,もしくはメソッドにstaticを付けると, 静的メンバとなる

⇒newによってインスタンスを作らないで 使用できる ⇒ただし,プログラム実行中,1つしか 存在しない

静的フィールド

静的フィールドは 初めてクラスが使用された際\*に メモリ上に1回だけ生成され, プログラムが終了するまで残る

class FieldTest  $\{$  int a; static int b; static int c; }

static public void main()

FieldTest  $i1$  = new FieldTest(); FieldTest i2 = new FieldTest(); FieldTest i3= new FieldTest();

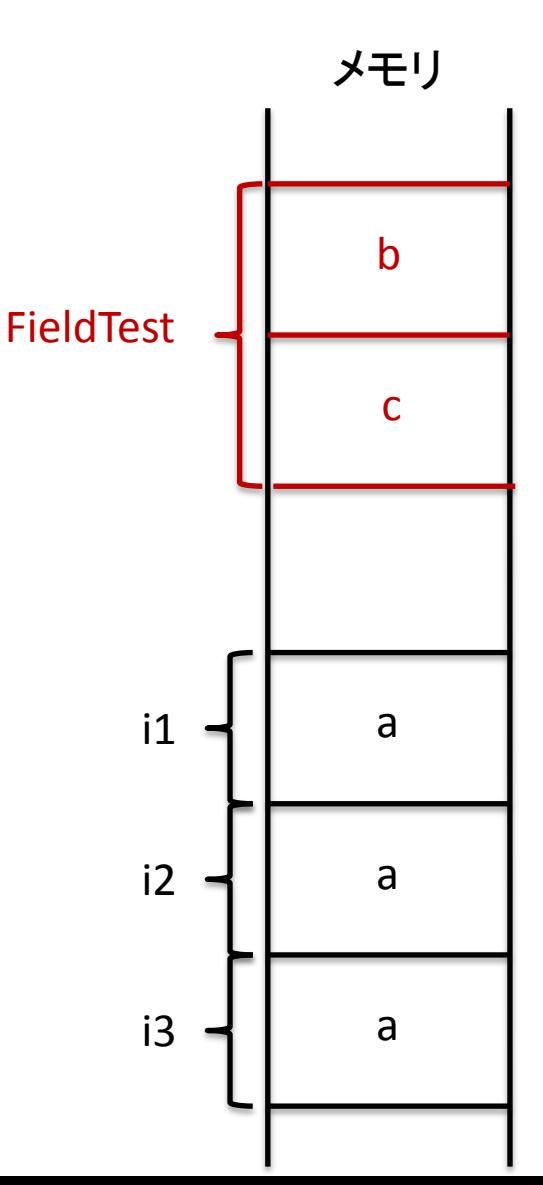

[http://www.y-adagio.com/public/standards/tr\\_javalang/8.doc.htm#37544](http://www.y-adagio.com/public/standards/tr_javalang/8.doc.htm) \*

 $\{$ 

}

静的フィールド

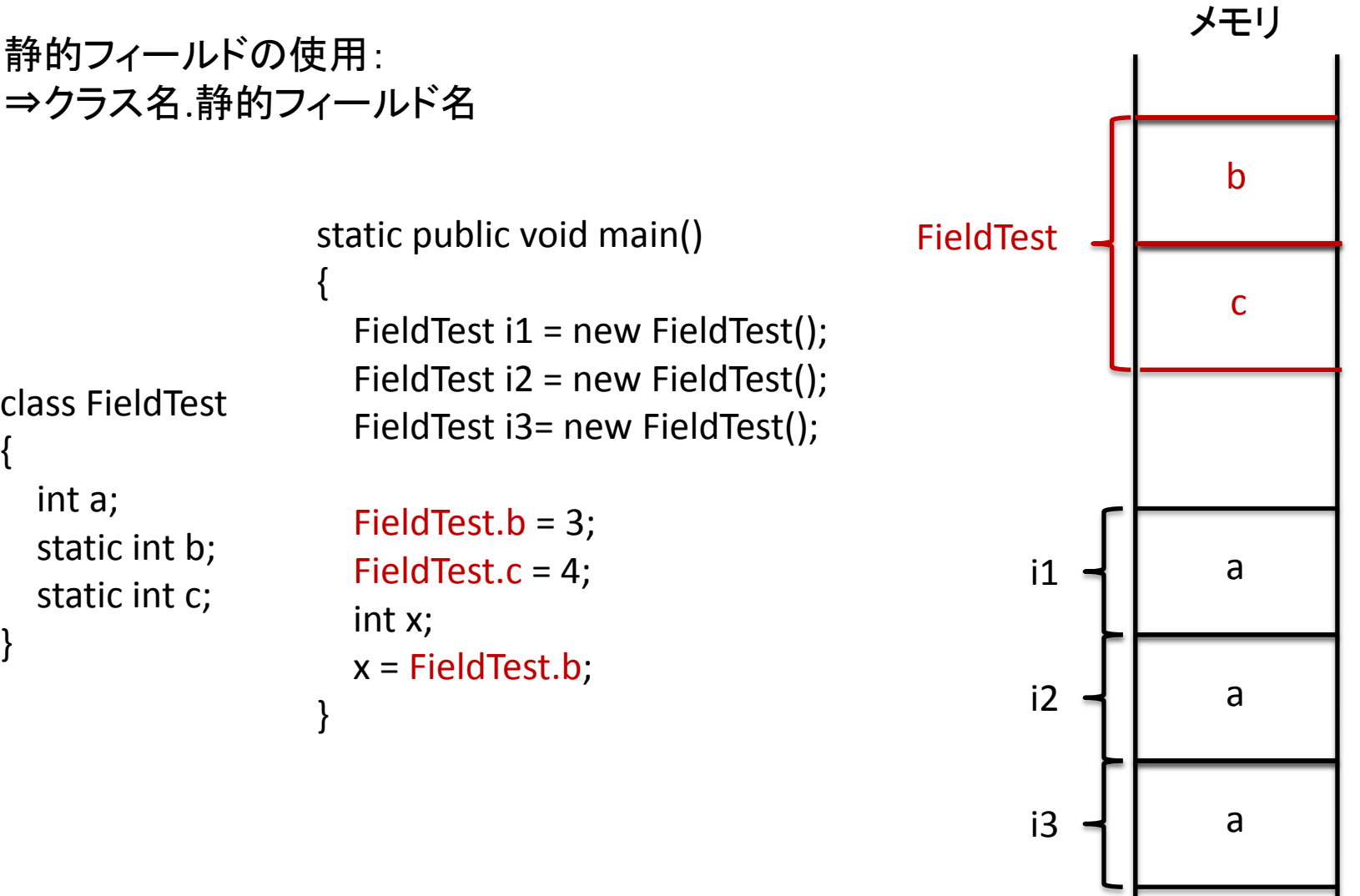

静的フィールド

静的フィールドの使い道: クラス内で共有する値を静的フィールドにする

class Circle { int  $pi = 3$ ; int r; } static public void main() { Circle  $c1$  = new Circle(); Circle  $c2$  = new Circle(); Circle c3= new Circle(); }

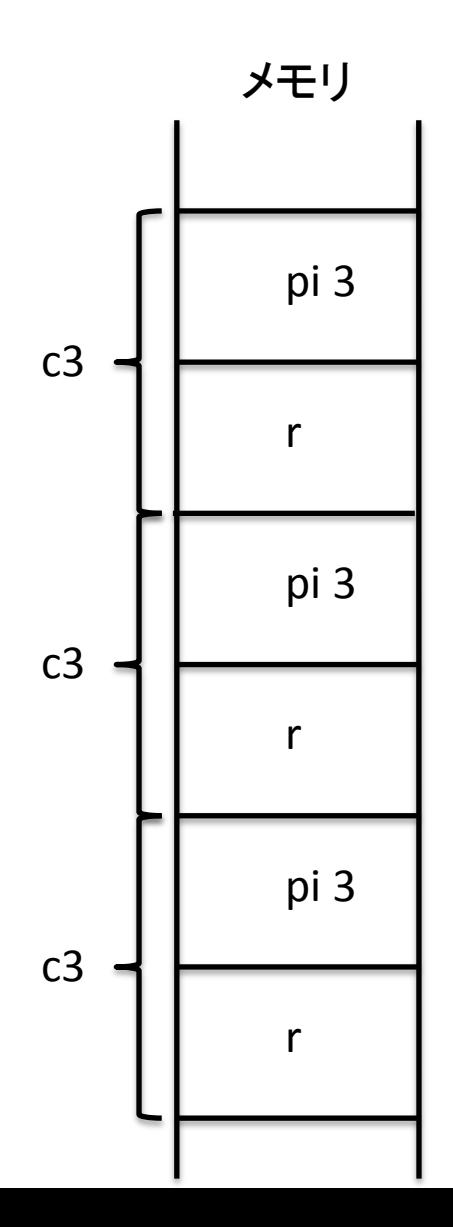

静的フィールド

**静的フィールドの使い道:** そんない しょうしん しゅうしょう しょうしょう メモリ クラス内で共有する値を静的フィールドにする

class Circle  $\{$ int  $pi = 3$ ; int r; } static public void main() { Circle  $c1$  = new Circle(); Circle  $c2$  = new Circle(); Circle c3= new Circle(); } pi 3 r  $c<sub>3</sub>$ pi 3 r  $\mathcal{L}$ pi 3 r  $c<sub>1</sub>$ 同じ値であることが分かっているのに インスタンスフィールドとして 何個も作るのはメモリの無駄使い

静的フィールド

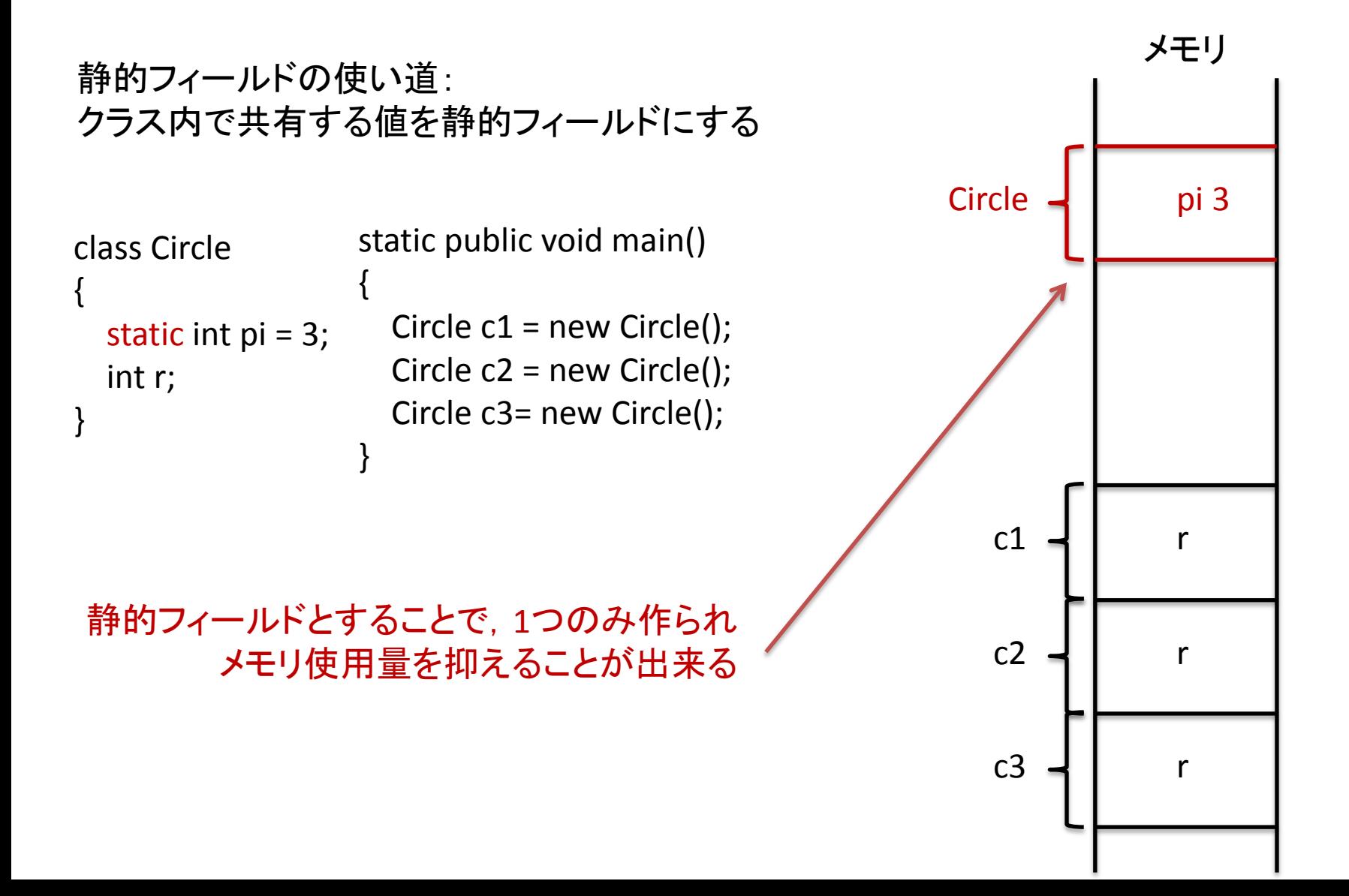

静的メソッド

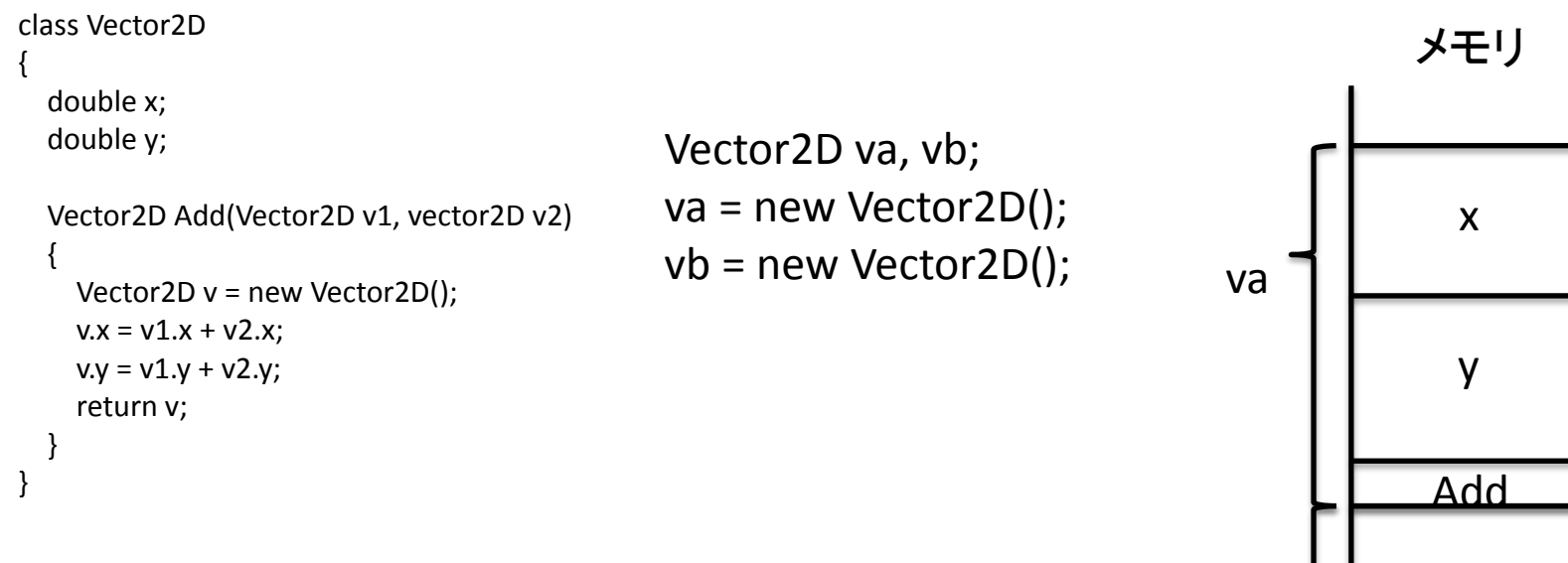

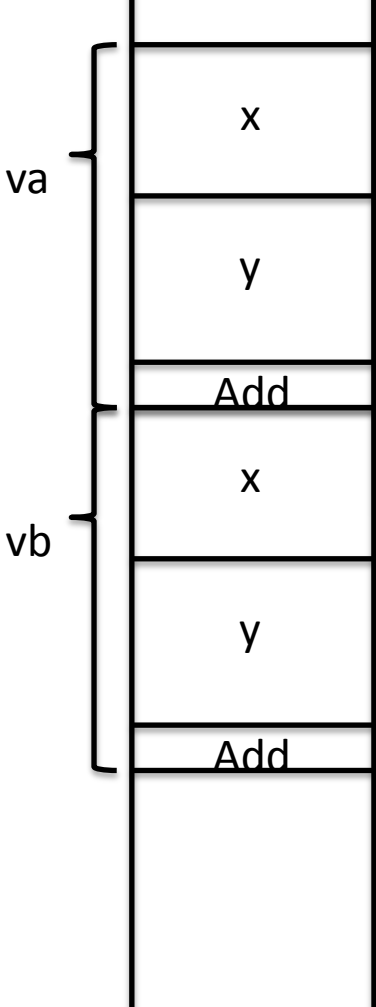

静的メソッド

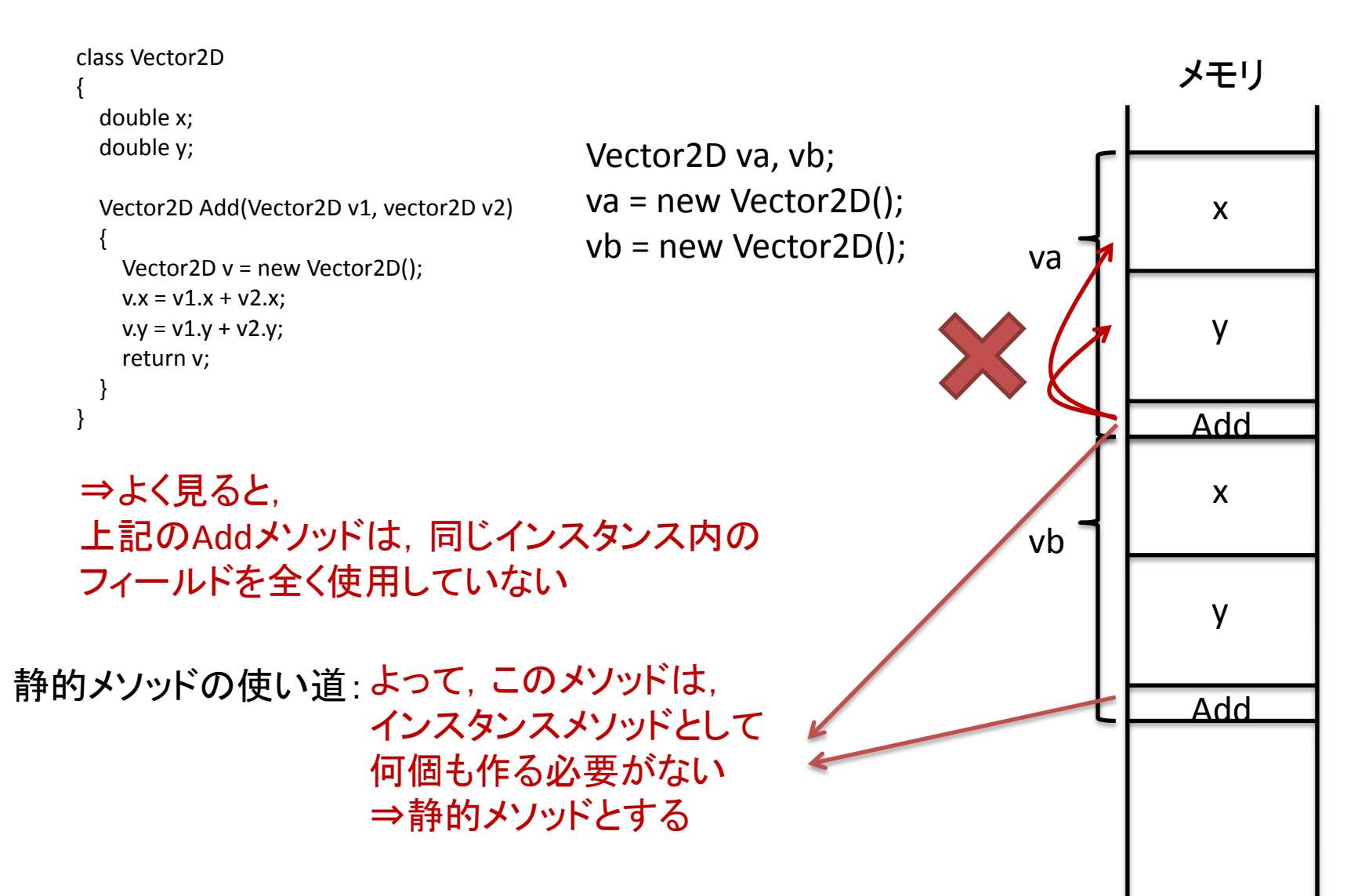

静的メソッド

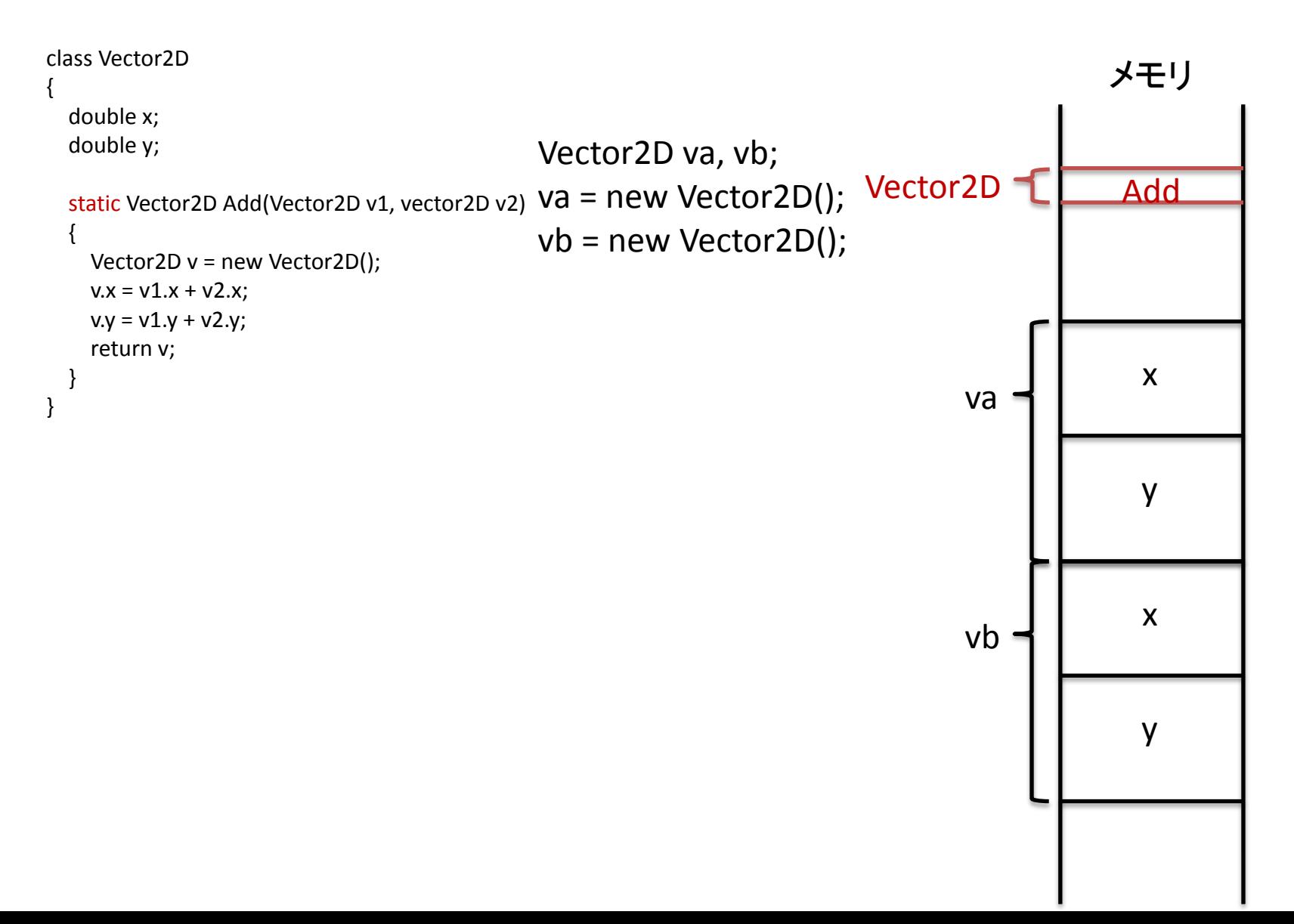

静的メソッド

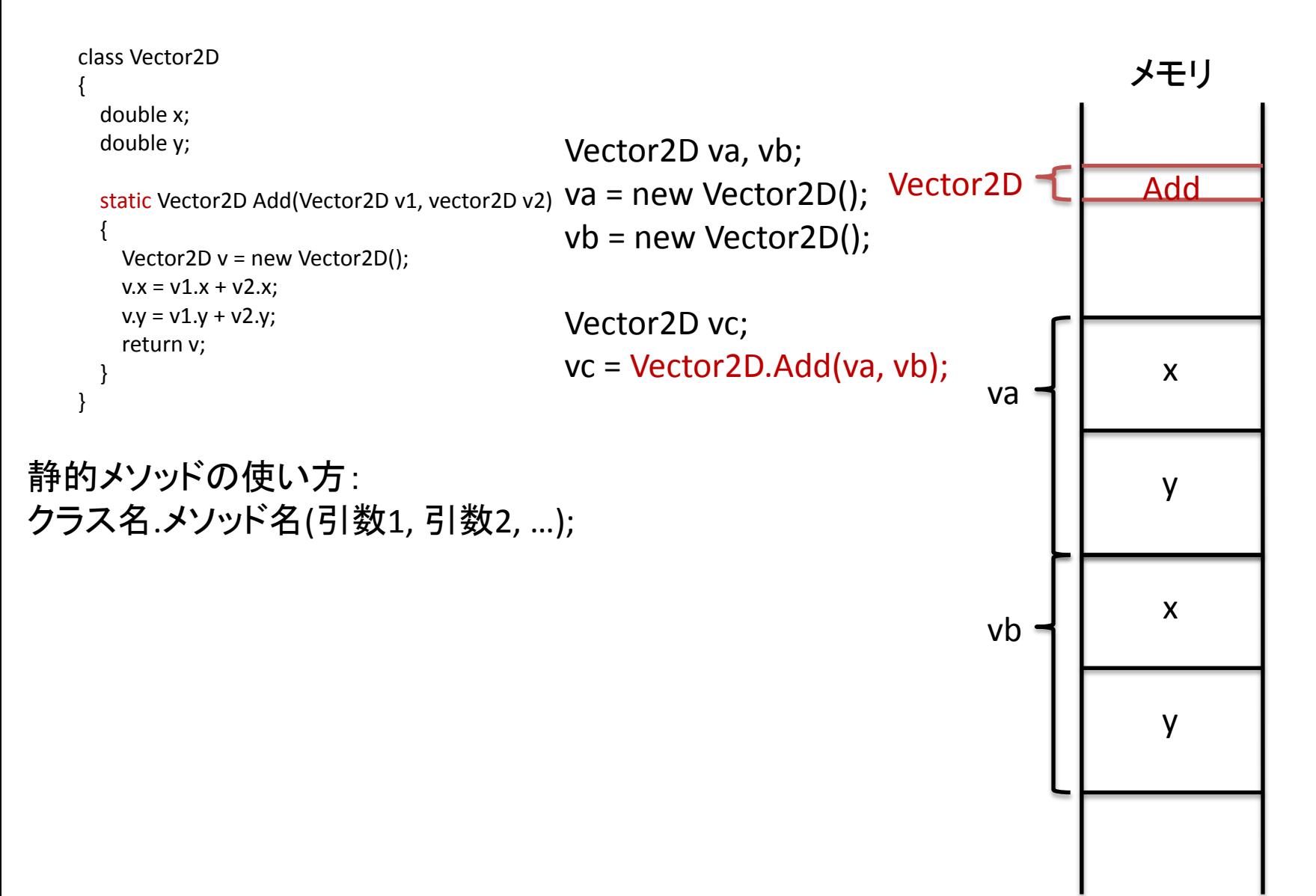

静的メソッド

```
class Vector2D
\{ double x;
   double y;
   static double getLength(Vector2D v)
  {
     double I = Math.sqrt(v.x * v.x + v.y * v.y); return l;
   }
   void Normalize()
  {
     double l = getLength(this);this.x / = 1;
     this.y / = 1;
  }
}
```
インスタンスメソッド内で静的メソッド, また静的フィールドを使うことは可能 ⇒逆は不可能

静的メソッド

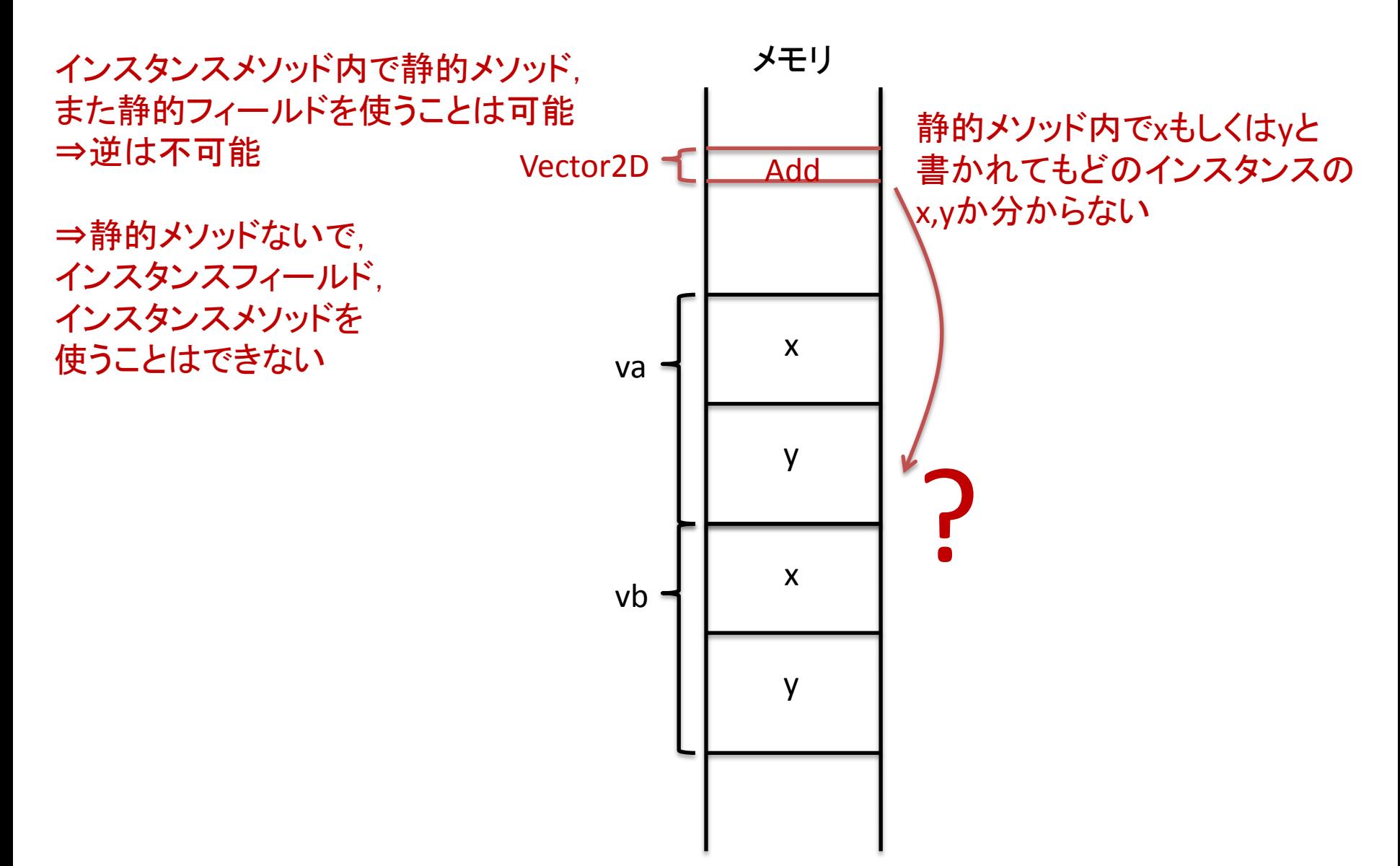

静的メンバ

• なにか新しいデータのクラスを作ったとき (例:3次元ベクトル) フィールド(x,y,z)はインスタンスフィールド,

データを計算するメソッドは (例:足し算,引き算,内積,外積,…) 静的メソッドとする

という使い方が多い